## **Przykłady wykorzystania metody Karnaugcha.**

Zastosowanie metody do wyświetlania wyników na wyświetlaczu ośmiosegmentowym.

## Budowa wyświetlacza:

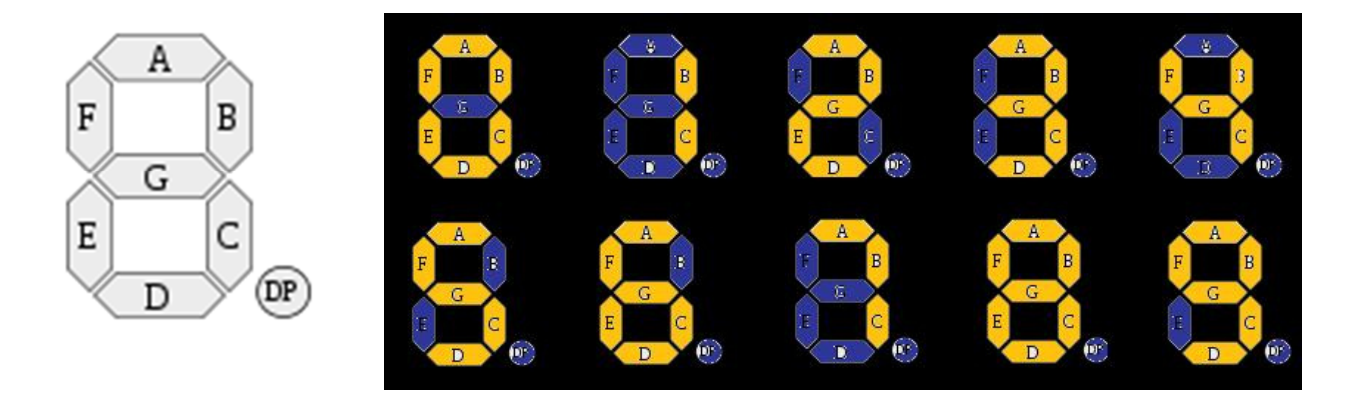

Do wyświetlenia wszystkich cyfr dziesiętnych wystarczy nam zestaw 4 bitów. Budujemy tablicę ze zmiennymi D,C,B,A gdzie "A" będzie najmniej znaczącym bitem a "D" najbardziej znaczącym.

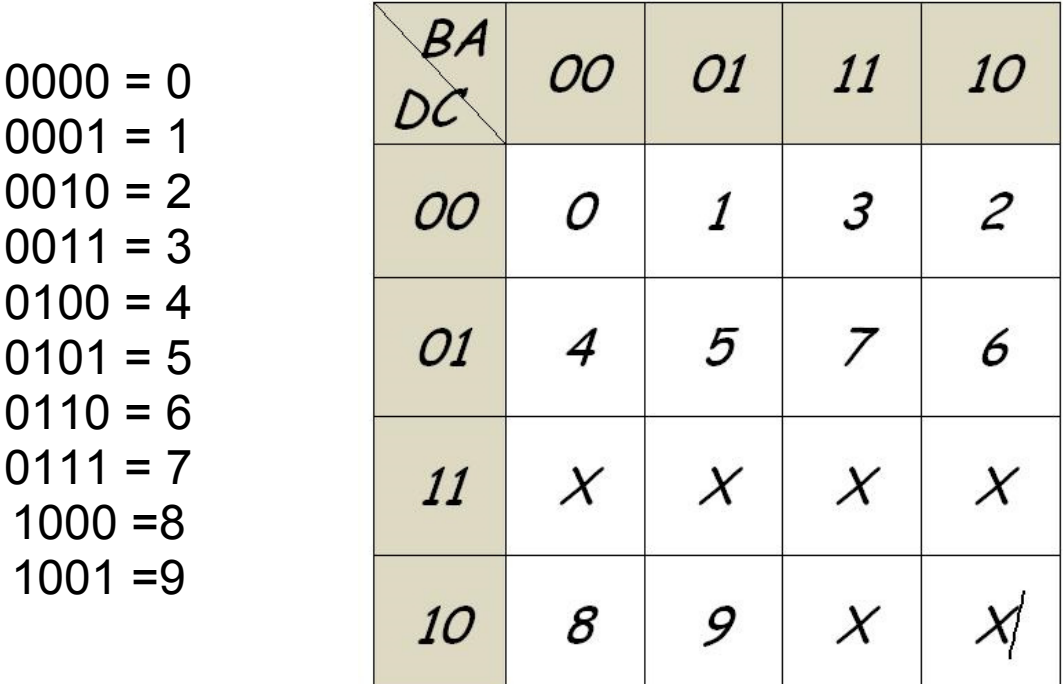

Aby wyświetlacz działał musimy przyporządkować odpowiednie układy logiczne do włączania każdego z 8 segmentów.

## Przykład rozwiązania dla segmentu "b"

segment ten zapalany jest w cyfrach:0,1,2,3,4,7,8,9 dla nich też pole w tabeli będzie miało wartość "1"

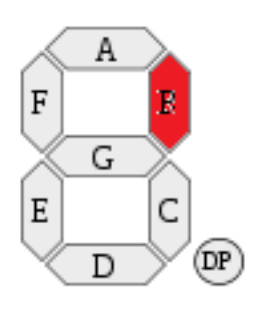

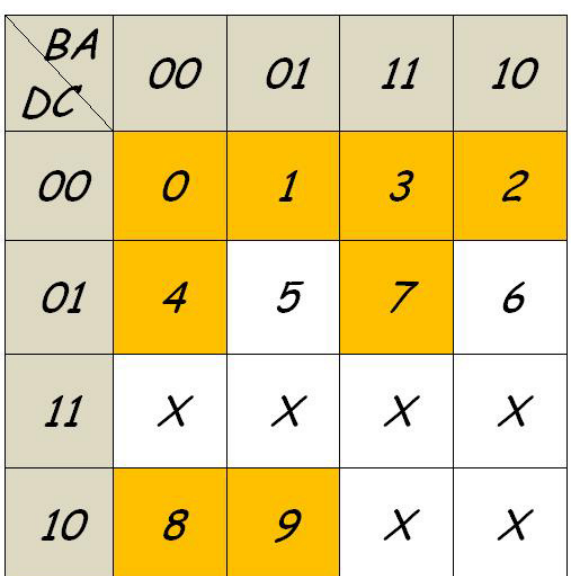

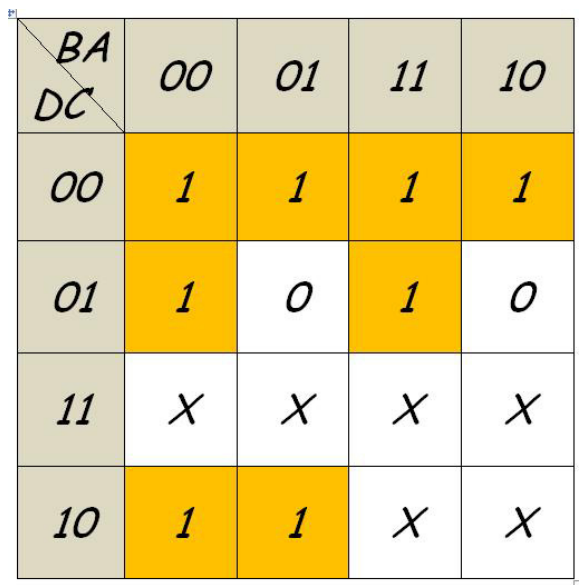

Obliczenia dla **dysjunkcji:**

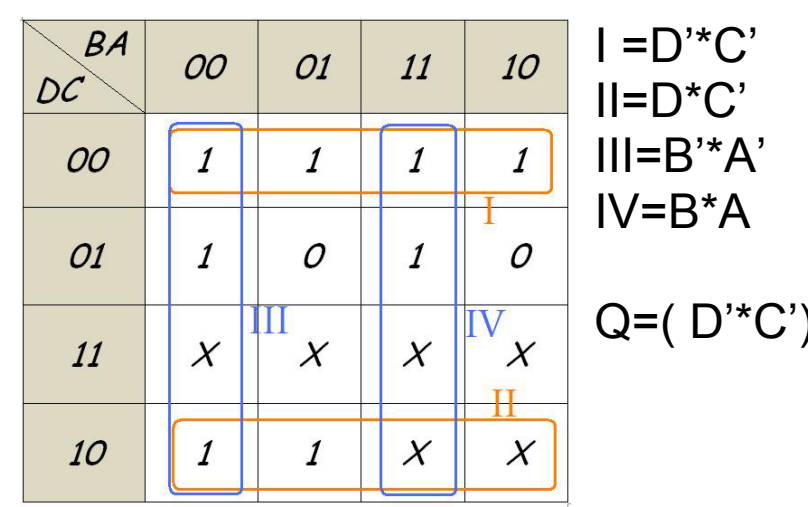

Q=( D'\*C')+( D\*C')+ ( B'\*A')+( B\*A)

Układ:

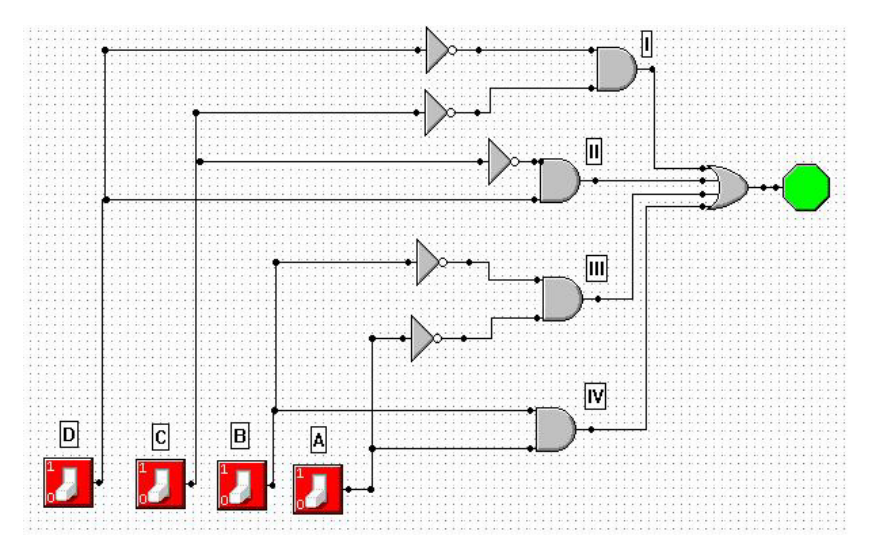

Obliczenia dla **koniunkcji:** 

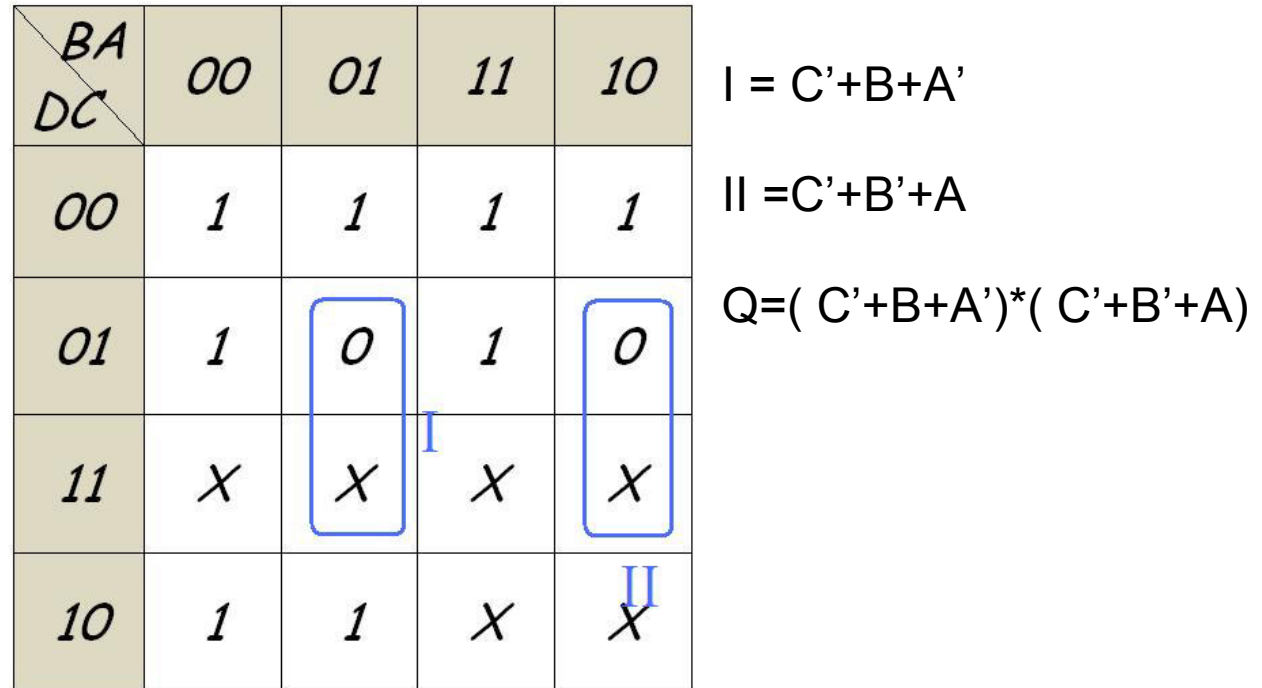

Układ:

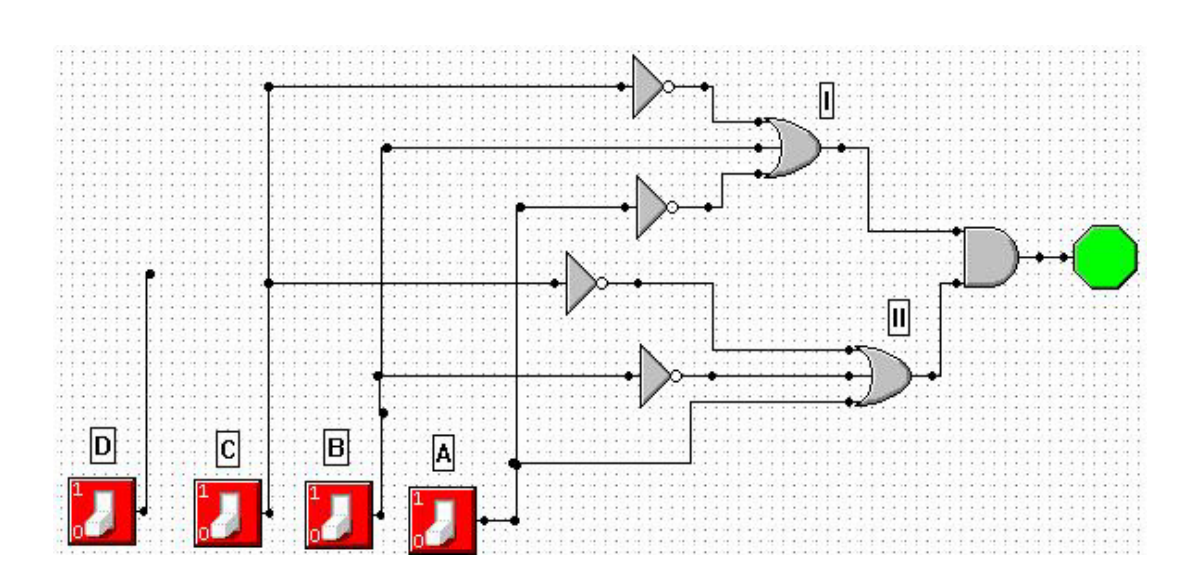